# **2.6 i2b2 Requirements**

## i2b2 Software Requirements

The "i2b2 Software" is made up of several components that can be downloaded from the i2b2 website. On the i2b2 website these components have been grouped into three main categories:

- 1. i2b2 Workbench
- 2. i2b2 VMWare
- 3. i2b2 Source

Within each of these grouping are the corresponding zip files that can be downloaded. The following tables outline what files need to be downloaded for this installation.

#### **Category: i2b2 Workbench**

The latest version of the i2b2 Workbench is available as an executable and can be downloaded from the i2b2 website. There are two versions available for download; you will need to select the one that is appropriate for you.

Note: i2b2 Workbench for Mac client install **is now part of the i2b2 Workbench VMs**

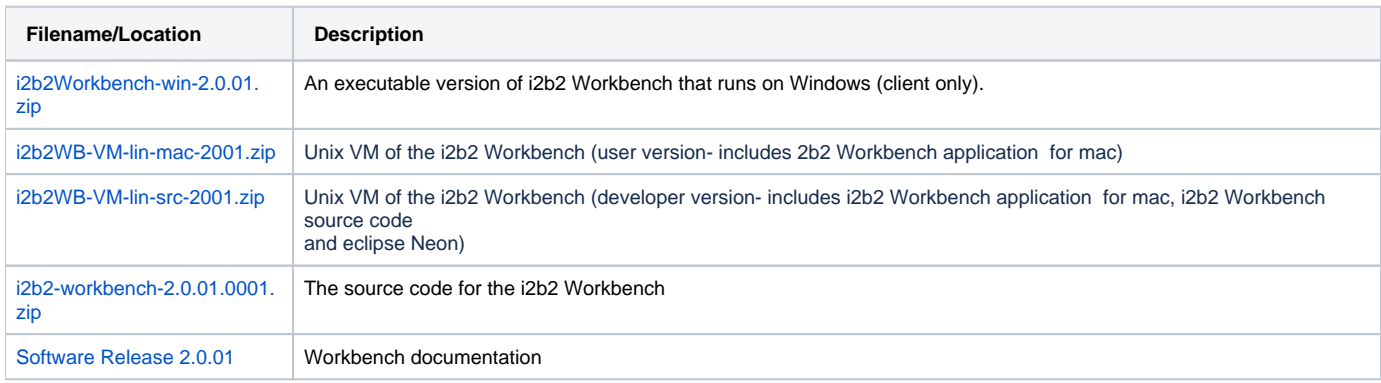

#### **Category: i2b2 VMWare**

The i2b2 VMWare is a VM Image of a complete i2b2 Server installed on CentOS. If you do not want to install the i2b2 Server from scratch you can use this VM image to run your instance of i2b2.

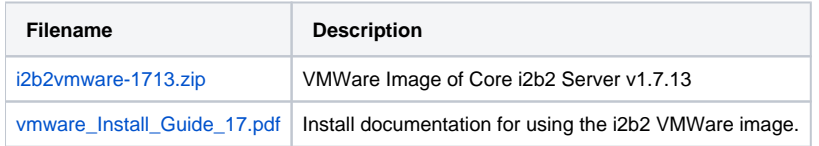

#### **Category: i2b2 Binary Distribution**

Standalone software package for the new install and upgrade .of i2b2 Server and Webclient.

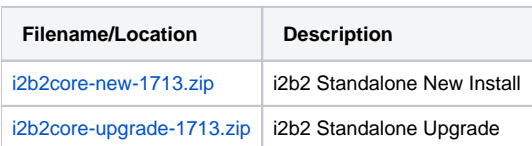

### **Category: i2b2 Source**

The i2b2 source is a collection of the i2b2 source code for the i2b2 clients and server. The source code can be used to build the i2b2 Server from scratch.

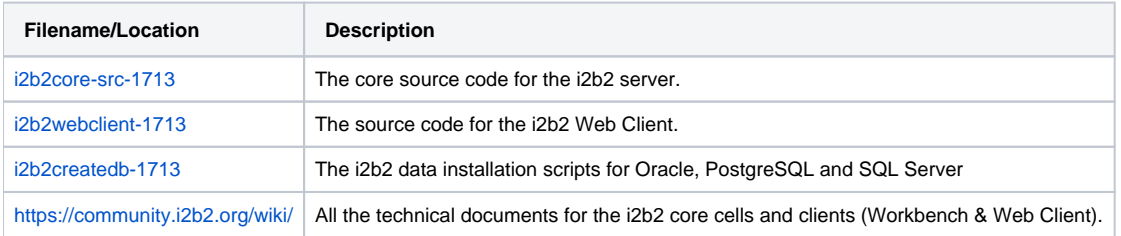

All of the above files are required for this installation and need to be downloaded before continuing with this installation.